# Remembr Crack Free

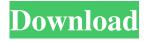

1/4

# Remembr Crack+ With Key Free

You can search the entire clipboard history You can stop storing images into the clipboard You can remove images from the clipboard history If you are using a Microsoft Windows OS and have a memory filled with various bits of text, you might be interested in using this solution to organize your clipboard as a sort of memory. It allows you to temporarily store different text fragments into the Windows Clipboard without having to worry about overwriting the existing content each time, so you can manage all your text bits conveniently. Clipboard Organizer for Windows enables you to easily copy and save text and binary items into the clipboard memory, and you can also view and remove them from the list at will. In addition to what's mentioned above, you also have the option to organize text snippets into different categories and sub-categories. To do this, you can simply sort them by clicking the appropriate button, and then drag them to the category you like best. This way, you will be able to better manage all your text bits and easily find them whenever you need them. The Windows Clipboard Organizer offers an intuitive user interface, so you can easily navigate through the list of stored items and find the ones you want. Once you have found the text snippet you wish to use, you can simply copy it from the clipboard and paste it where you want. In case you deal with large amounts of text on a regular basis, you might also be familiar with the clipboard memory supplied by the operating system. Here you can temporarily store text bits and use them across multiple applications at the same time, although they can quickly get overwritten and lost in the process, with no possibility to be retrieved. Remembr is a software utility designed to expand the capabilities of your clipboard, by allowing you to store multiple text instances at the same time and choose the one you want to use. Hence, you can never lose or overwrite paragraphs, since every new copy operation generates a new entry into the list of text bits. Beside being able to select the desired instance, you can also view the entire text contents for every stored item, all from within the application. Hence, you can make sure that you have selected the correct text bit each time. In addition, you can also easily copy it again, by simply pressing the designated button. A reliable clipboard organizer Thanks to the very intuitive user interface and the easy-to-use functions, Remembr is a useful utility to have around, especially if you

### Remembr Crack+ [32|64bit]

KEYMACRO is a multi-purpose utility designed to extend the range of your keyboard keys. It enables you to type and edit any text you like, just by using the extra keys from the function row. HOW TO Install and Use: - Windows System Requirements: It works under any version of Windows OS from XP to 10 with any edition. - The program does not require additional program and system resources. - Its installation file is less than 10MB. - It may slow down computers with old CPUs and RAM. - DO NOT connect a network when installing the program. - It uses no extra disk space. - No special configuration is required. - The program does not install any registry entries. - It does not contain any spyware or adware. - There are no external tools or downloads associated with this program. - No internet connection is required. - It has a useful help file that contains a detailed manual for using this application. - You can delete the trial version of the program after 30 days. - It is completely free. - If you like the program, do not forget to give it a positive review. - Some features that you may want to know about: - Record and playback: allows you to record and play any typed text on the screen or online. - Text mode: enables you to type quickly on any command-line or a file open window. - Edit mode: allows you to quickly edit any text using extra keys. - Word simulator: enables you to view the notes you had typed on different pages and that are on the clipboard. - Clipboard simulator: allows you to view all stored texts on the clipboard. - Undo and redo: enables you to quickly undo and redo any text you typed. - Multiple clipboard: allows you to easily store, edit and compare multiple texts on your clipboard at the same time. - Clear Clipboard: allows you to remove all texts from the clipboard. - Autosave: allows you to save the typed text to your hard drive. - Autosave Type: enables you to save your typing automatically when you type one or more texts on the same window. - Autosave Mode: enables you to save the typed text to your hard drive in a few different ways. - Autosave Stored Texts: enables you to load texts you have stored on the clipboard. - Autosave Translations: 77a5ca646e

# **Remembr With Registration Code**

Organize your clipboard! Easily control your clipboard contents. Search and copy paste text. Organize multiple text into one instance. Previews text from the clipboard. Rearrange and paste orders of the clipboard. View any instance of text. Copy from the clipboard. Store text from your clipboard as image. Use as a text editor. How to use? \* Find the list of all clipboard stored text. \* Paste clipboard text into your document. \* Manage clipboard instances from the list. \* Move clipboard text into another list. \* Select any instance in the list. \* Manage clipboard instances in the selected list. \* Sort your clipboard instances. \* Copy clipboard text into the clipboard. \* Manage clipboard instances as a single clipboard. \* View clipboard instances in the list. \* Stop storing clipboard images into the clipboard. \* Search clipboard instances. Key Features: \* Create as many clipboard lists as you want. \* Paste any text in the list. \* Manage all clipboard instances. \* Search clipboard instances in the list. \* Organize as much clipboard instances as you want. \* View clipboard instances in the list. \* Copy clipboard text into the clipboard. \* Search clipboard instances. \* Paste clipboard text into your document. \* Save clipboard text as image. \* Rearrange and copy paste orders of the clipboard. \* View clipboard instances in the list. \* View text contents of clipboard instances. \* Manage clipboard instances as a single clipboard. \* Stop storing clipboard images into the clipboard. \* Sort clipboard instances. \* Search clipboard instances. \* Copy from the clipboard. \* Copy text from clipboard instances. Requirements: \* Windows 10 / Windows 8.1 \* 7 GB of free disk space. \* 10 MB of RAM minimum. The program 'ImageMagick.exe' can be found at the following location on your system:C:\Users\Public\Documents\ImageMagick\ImageMagick.exe Windows is a trademark of Microsoft Corporation and is in no way affiliated with this software application. The program 'cscript.exe' is part of the Windows Script Host and is supplied as is. The program 'Notepad.exe' is supplied as is, without any warranty or guarantee. Using Notepad.exe is the risk of applying any changes

#### What's New in the Remembr?

Remembr is a fast and easy-to-use clipboard manager that enables you to view, copy, and paste text snippets from various sources. Features: \* Quick access to the most recent items in your clipboard history \* Quick search functionality \* Copy and paste between different applications \* Quick access to recently used applications \* Copy/Cut/Paste without overwriting previous entries \* New: see text size of individual clipboard items \* New: quick search functionality using a predefined search string or by word (even case sensitive) \* New: easy access to "copy image to clipboard" and "paste image from clipboard" functionality \* New: stop storing images in clipboard by enabling the "do not store images" option \* New: easy-to-use interface \* New: count the number of characters for every clipboard item \* New: precise time for each item \* New: quickly change clipboard item color \* New: quick removal of items from the clipboard history \* New: quick removal of clipboard items by number \* New: show number of characters in first column \* New: option to show or hide the date of each entry \* New: support for many languages \* New: option to change display of clipboard items in columns \* New: more languages \* New: copy and paste into other application when the clipboard is empty \* New: copy to another application when the clipboard is full \* New: option to remove selected items from clipboard history \* New: option to move selected items to the end of clipboard history \* New: option to display clipboard items in columns \* New: option to clear all clipboard items \* New: more languages \* New: option to toggle display of the item number \* New: clear clipboard items \* New: option to toggle display of the clipboard history \* New: clear clipboard history \* New: option to toggle displaying of the date \* New: option to toggle displaying of the numbers \* New: option to toggle whether the item name is shown or not \* New: option to toggle whether the item number is shown or not \* New: option to toggle whether the date is shown or not \* New: option to toggle whether the clipboard history is shown or not \* New: option to toggle whether the clipboard items are shown or not \* New: option to toggle the color of the items \* New: option to show the total number of characters \* New: option to show the text size \* New: option to toggle whether the items are shown in columns \* New: option to toggle whether the list of clipboard items is shown or not \* New: option to enable/disable sorting by number \* New: option to enable/disable sorting by character count \* New: option to enable/disable sorting by date \* New: option to enable/disable sorting by word

3/4

# **System Requirements For Remembr:**

\* 2.0.2 or greater \* Windows 10, 8.1, 8, 7 \* Minimum 4GB RAM for graphics \* Minimum DirectX 9 graphics device for graphics Do you have any problem with it? Please email to [email protected] We wish you enjoy the game! [The Team]Long-term follow-up of patients with supratentorial tumours treated with percutaneous irradiation. Between 1973 and 1988, percutaneous irradiation was used in 196 patients with su

https://overmarket.pl/?p=18047

http://maxcomedy.biz/rot-13-encryption-decryption-crack-license-key-full-for-pc/

https://news7haridwar.com/cocosenor-zip-password-tuner-crack-for-pc-2022/

http://www.visitmenowonline.com/upload/files/2022/06/8NxAajrlnNrxF7FI9Kpg 06 15511e6b0cadd51fc0e20349c16dd347\_f ile.pdf

https://rackingpro.com/wp-content/uploads/2022/06/VervDOC PDF to Vector Converter.pdf

https://ipe888.com/wp-content/uploads/2022/06/culpea.pdf

https://seo-focus.com/wp-content/uploads/2022/06/muZIK.pdf

https://kephirastore.com/2022/06/06/decal-converter-crack-free-win-mac/

http://realtorforce.com/eclemma-3264bit-2022-new/

https://bazarganiavesta.com/wp-content/uploads/2022/06/benbegg.pdf

4/4